**DE**

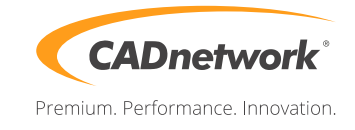

## **Ersteinrichtung CADnetwork® RenderCube® für Mac**

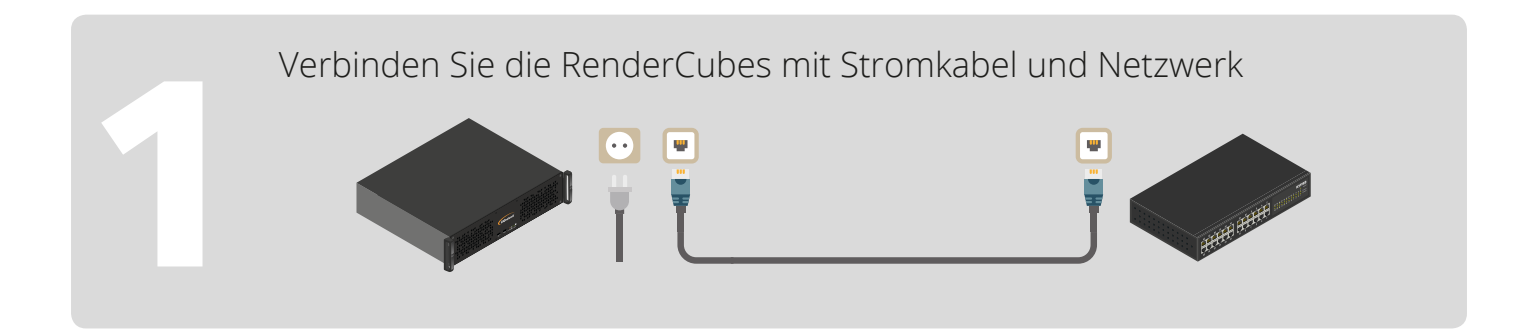

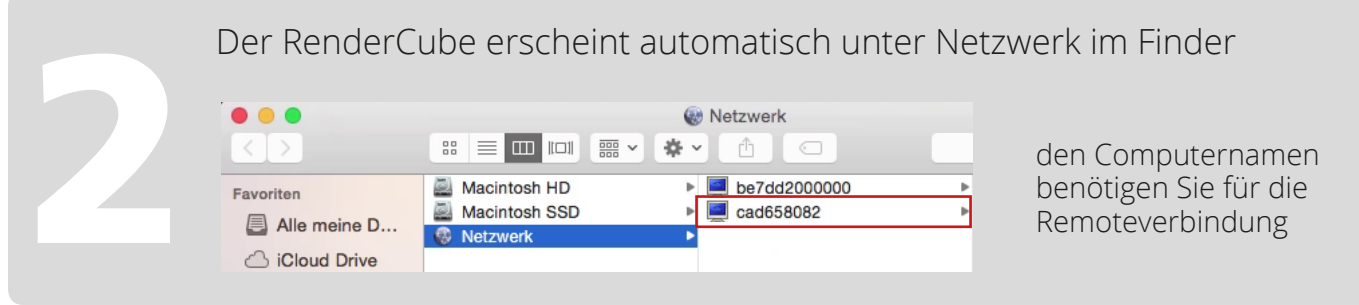

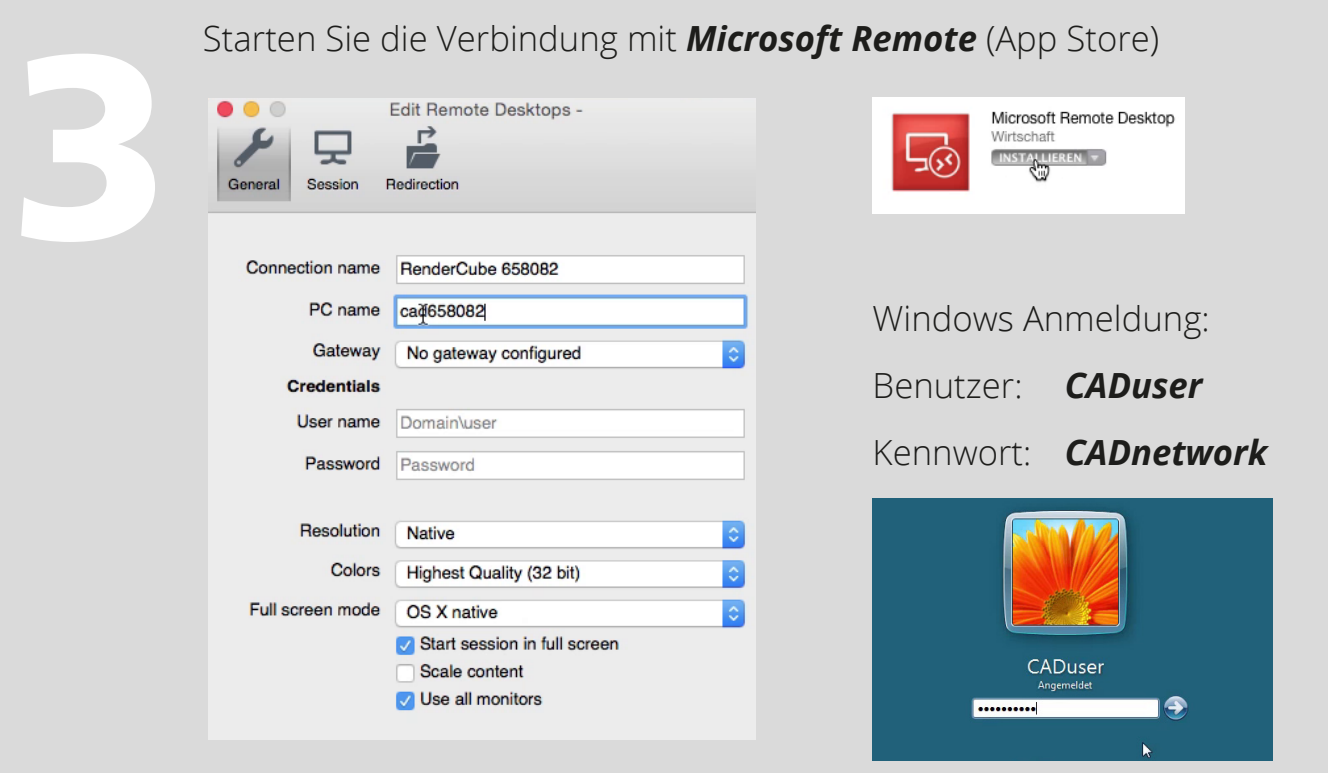